## *ADOPTA, ADAPTA, CREA y COMPARTE*

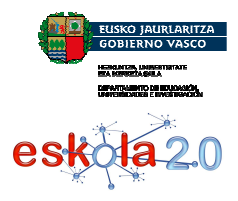

## *1. Material abierto, personalizable y reutilizable*

*Cada una de las secuencias didácticas dispone de un archivo comprimido en versión ZIP descargable con la finalidad de:* 

- *1. Personalizar los contenidos que se trabajan en la secuencia*
- *2. Añadir, modificar o eliminar cualquier elemento de la propuesta*
- *3. Reutilizar las imágenes, materiales o recursos de la secuencia*

*Te invitamos a usar el archivo de esta secuencia y explorarlo libremente. Si necesitas ayuda u orientación sobre la estructura y el acceso a los materiales no dejes de consultar la guía que encontrarás en la secuencia.* 

## *2. De versátil utilización*

*Todas las secuencias didácticas pueden ser utilizadas de dos maneras:* 

- *ONLINE: permite su consulta a través de la Red, ya sea a través de una plataforma de formación a distancia o bien a través de un enlace o URL.*
- *OFFLINE: permite descomprimir un archivo ZIP en local para trabajar directamente desde la sala de ordenadores sin la necesidad de conexión de Internet.*

## *3. Versiones diferenciadas para profesores y alumnos*

*Las secuencias didácticas han sido elaboradas cuidando con especial atención a los dos perfiles a las cuales se dirigen:* 

- *El profesorado: dispone de un acceso que le permitirá explorar y conocer la propuesta dirigida al alumnado junto con una guía didáctica y solucionario sobre las actividades propuestas.*
- *El alumnado: dispone de un acceso exclusivo a la propuesta de actividades, junto con un listado de los materiales y recursos que se utilizarán durante la puesta en marcha de la propuesta.*

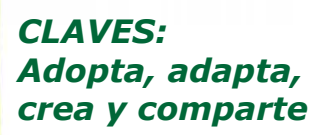

**SECUENCIAS DIDÁCTICAS** 

#### *1. Material abierto, personalizable y reutilizable*

#### *2. De versátil utilización*

#### *3. Versiones diferenciadas para profesores y alumnos*

#### *4. Aprovechamiento de la PDI*

#### *5. Diversidad de plataformas y posibilidades*

# *ADOPTA, ADAPTA, CREA y COMPARTE*

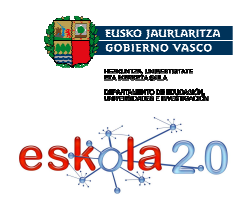

## *4. Aprovechamiento de la PDI en el aula*

*Las secuencias didácticas han sido diseñadas buscando potenciar el uso de las Pizarras Digitales Interactivas (PDI) en las aulas de clase. Por tanto, un profesor podrá:* 

- *1. Explorar una secuencia y tomar de ella aquellos elementos que desee darles un tratamiento o presentación colectiva.*
- *2. Proyectar los contenidos de la secuencia, presentaciones, animaciones y todo aquel material o recurso que crea necesario trabajar.*
- *3. Realizar una progresiva introducción de prácticas innovadoras para el trabajo diario con los alumnos.*
- *4. Facilitar la realización de ejercicios interactivos, análisis conjuntos de situaciones o problemas, debates y correcciones colectivas.*
- *5. Disponer de una serie de herramientas y funcionalidades flexibles que permiten potenciar el significado de la pizarra y de los contenidos expuestos logrando captar la atención del alumnado.*

## *5. Diversidad de plataformas y posibilidades*

*Todas las secuencias didácticas pueden trabajarse de manera online a través de una plataforma como Moodle o LAMS y aprovechar de ella las herramientas de seguimiento y control de alumnos.* 

*Si deseamos utilizar éstas secuencias en un Moodleserá necesario descargar el zip de la secuencia (versión alumnado) e importarlo a un Moodle, blackboard o plataforma de similares características. Para realizar esto es necesario disponer de permisos de administrador en una de estas plataformas y seguir los pasos que el sistema indique según sea el caso (es importante tomar de base los tutoriales de la plataforma que expliquen cómo importar un contenido).* 

*Adicionalmente, se ha diseñado una secuencia didáctica similar directamente en LAMS permitiendo aprovechar al máximo las herramientas y posibilidades que ofrece esta plataforma. Cabe destacar que estas secuencias pueden ser fácilmente editadas y ajustadas a los contenidos, criterios y necesidades del profesorado. Para ampliar la información relativa a esta secuencia en LAMS no dejes de visitar el apartado: Orientaciones para trabajar en LAMS.*